# **Anthony Carrick INFS7903 Assignment**

# Contents

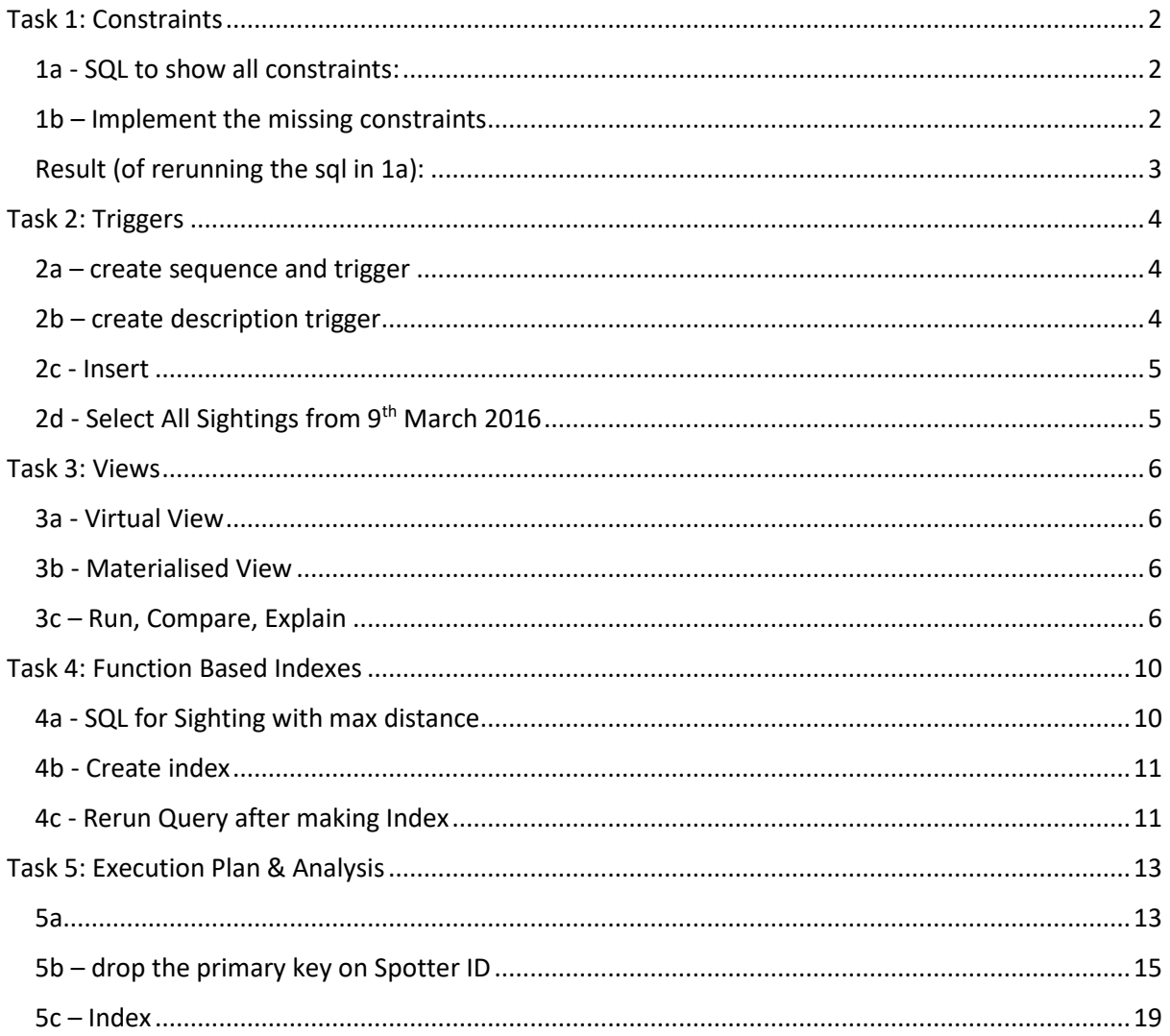

### <span id="page-1-0"></span>Task 1: Constraints

#### <span id="page-1-1"></span>1a - SQL to show all constraints:

```
SELECT CONSTRAINT NAME, TABLE NAME
FROM USER_CONSTRAINTS 
WHERE TABLE_NAME in ('ORGANISATIONS', 'SPOTTERS', 'BIRDS', 
'SIGHTINGS');
```
#### **Output**

CONSTRAINT\_NAME TABLE\_NAME ------------------------------ ------------------------------ PK SPOTTER ID SPOTTERS PK\_ORGANISATION\_ID ORGANISATIONS PK\_BIRD\_ID BIRDS

#### <span id="page-1-2"></span>1b – Implement the missing constraints

--Create Sightings Primary Key ALTER TABLE SIGHTINGS ADD CONSTRAINT PK SIGHTING ID PRIMARY KEY (SIGHTING ID);

--Create spotters FK ALTER TABLE SPOTTERS ADD CONSTRAINT FK\_ORG\_ID\_TO\_ORG\_ID FOREIGN KEY (organisation\_id) REFERENCES organisations (organisation\_id);

--Create sightings FK ALTER TABLE SIGHTINGS ADD CONSTRAINT FK\_SPOTTER\_ID\_TO\_SPOTTER\_ID FOREIGN KEY (spotter id) REFERENCES spotters (spotter id);

--Create bird FK ALTER TABLE SIGHTINGS ADD CONSTRAINT FK\_BIRD\_ID\_TO\_BIRD\_ID FOREIGN KEY (bird id) REFERENCES birds (bird id);

--create org name not null ALTER TABLE organisations ADD CONSTRAINT NN\_ORGANISATION\_NAME CHECK (organisation name IS NOT NULL);

--create spotter name not null ALTER TABLE SPOTTERS ADD CONSTRAINT NN\_SPOTTER\_NAME CHECK (spotter name IS NOT NULL);

--create bird name not null ALTER TABLE birds ADD CONSTRAINT NN\_BIRD\_NAME CHECK (bird\_name IS NOT NULL);

--create bird name not null ALTER TABLE sightings ADD CONSTRAINT CK\_SIGHTING\_DATE CHECK (sighting date < TO DATE('2017-01-01', 'YYYY-MM-DD'));

#### <span id="page-2-0"></span>Result (of rerunning the sql in 1a):

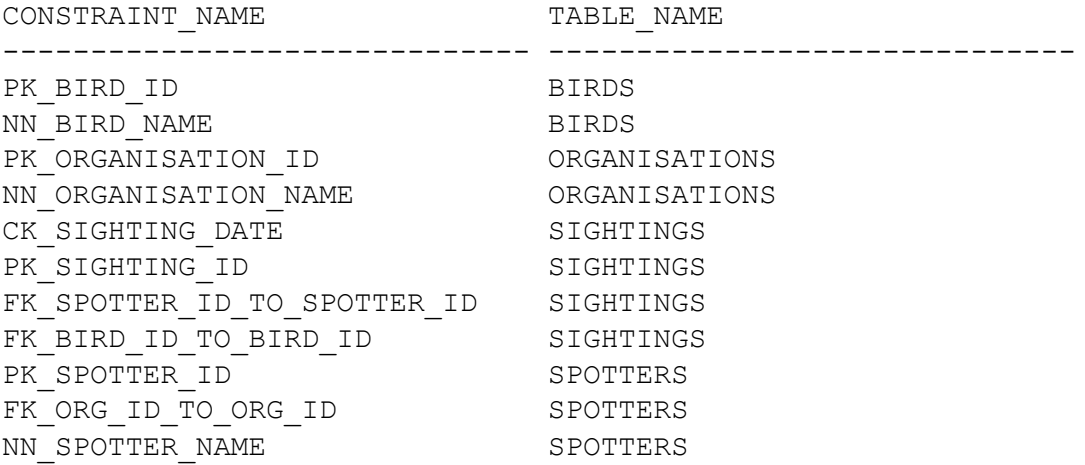

11 rows selected.

# <span id="page-3-0"></span>Task 2: Triggers

```
2a – create sequence and trigger
--create sightings sequence
CREATE SEQUENCE "SEQ_SIGHTINGS"
INCREMENT BY 1 START WITH 300000;
CREATE OR REPLACE TRIGGER "TR_SIGHTING_ID"
     BEFORE INSERT ON "SIGHTINGS"
     FOR EACH ROW
BEGIN 
     SELECT "SEQ_SIGHTINGS".NEXTVAL INTO :NEW.SIGHTING_ID FROM 
DUAL;
END;
/
2b – create description trigger
--create sighting sentence formatting trigger
CREATE OR REPLACE TRIGGER "TR_SIGHTING_DESC"
     BEFORE INSERT ON "SIGHTINGS"
     FOR EACH ROW
DECLARE 
     BIRDNAME varchar(50);
     X varchar(10);
     Y varchar(10);
BEGIN
     SELECT BIRD_NAME
     INTO BIRDNAME
     FROM BIRDS
     WHERE BIRDS.BIRD ID = :NEW.bird_id;--NORTH OR SOUTH
     IF (:NEW.LATITUDE >= -28.1) THEN
          Y := 'North';
     ELSE
          Y := 'South';
     END IF;
     --east OR west
     IF (:NEW.LONGITUDE <= 151.25) THEN
          X := 'Western';
     ELSE
          X := 'Eastern';
     END IF;
     :NEW.DESCRIPTION := 'A bird of the species ' || BIRDNAME || ' 
was spotted in the the ' ||Y||' -' ||X||' part of the
observation area.';
END;
/
```
#### 2c - Insert

INSERT INTO sightings (spotter id, bird id, latitude, longitude, sighting date) VALUES (2457, 901, -28.0, 152, '09-MAR-2016');

Elapsed: 00:00:00.03 INSERT INTO sightings (spotter id, bird id, latitude, longitude, sighting date) VALUES (1024, 512, -25.6, 153, '09-MAR-2016');

1 row created.

#### 2d - Select All Sightings from 9<sup>th</sup> March 2016

SELECT \* FROM SIGHTINGS WHERE SIGHTING DATE =  $'09-MAR-2016'$ ;

<span id="page-4-0"></span>SIGHTING ID SPOTTER ID BIRD ID LATITUDE LONGITUDE SIGHTING

----------- ---------- ---------- ---------- ---------- ---------

DESCRIPTION

----------------------------------------------------------------------------------------------------------

----------------------------------------------------------------------------------------------

300000 2457 901 -28 152 09/MAR/16

A bird of the species Australian pied cormorant was spotted in the the North-Eastern part of the observation area.

<span id="page-4-1"></span> 300001 1024 512 -25.6 153 09/MAR/16 A bird of the species Mrs. Humes pheasant was spotted in the the North-Eastern part of the observation area.

5

# Task 3: Views

#### 3a - Virtual View --create view of total bird sightings grouped by organisation CREATE VIEW V\_ORGANISATION\_BIRD\_COUNT AS SELECT organisation name, count(\*) as bird count FROM sightings s, organisations o, spotters sp WHERE s.spotter id = sp.spotter id and sp.organisation id = o.organisation id GROUP BY organisation name; /

#### 3b - Materialised View

```
--create materialised view of same data as above
CREATE MATERIALIZED VIEW MV_ORGANISATION_BIRD_COUNT AS
     SELECT organisation name, count(*) as bird count
     FROM sightings s, organisations o, spotters sp
     WHERE s.spotter id = sp.spotter id and sp.organisation id = o.organisation id
     GROUP BY organisation name;
/
```
#### <span id="page-5-1"></span>3c – Run, Compare, Explain

SQL> set timing on SQL> SELECT \* FROM V ORGANISATION BIRD COUNT;

<span id="page-5-3"></span><span id="page-5-2"></span>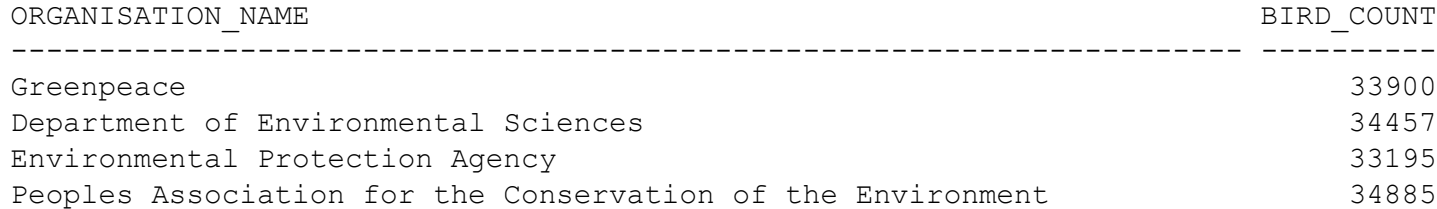

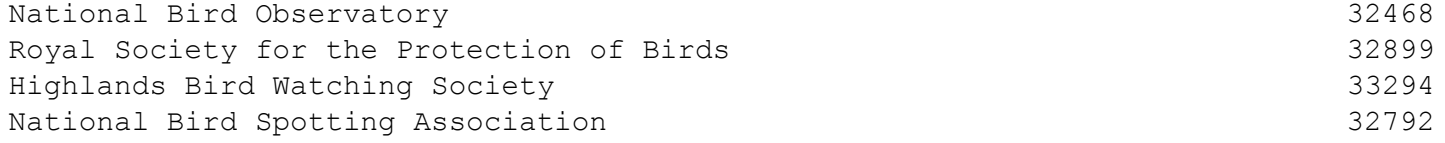

8 rows selected.

### Elapsed: 00:00:00.17

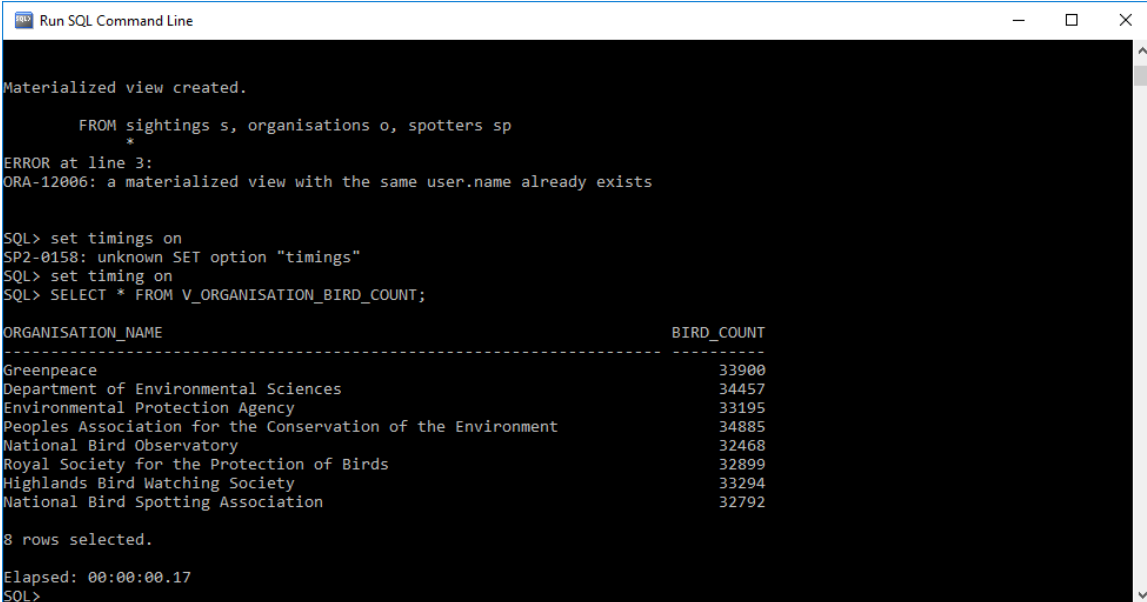

# SQL> SELECT \* FROM MV\_ORGANISATION\_BIRD\_COUNT;

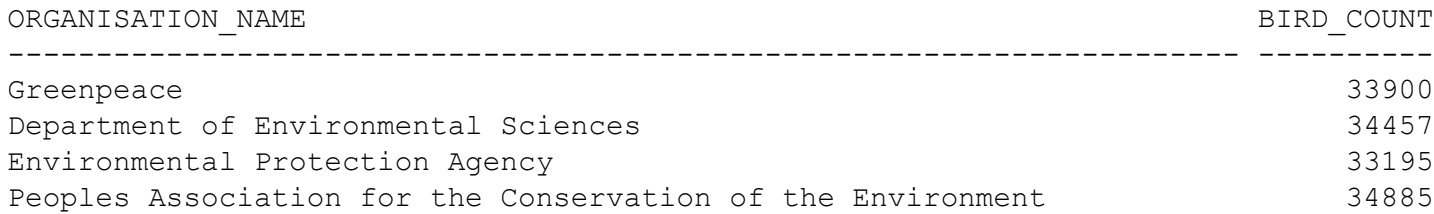

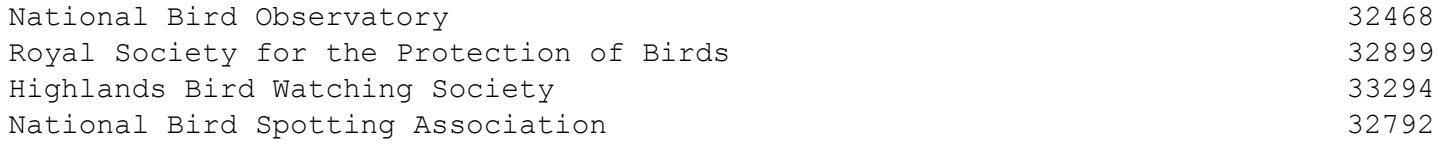

8 rows selected.

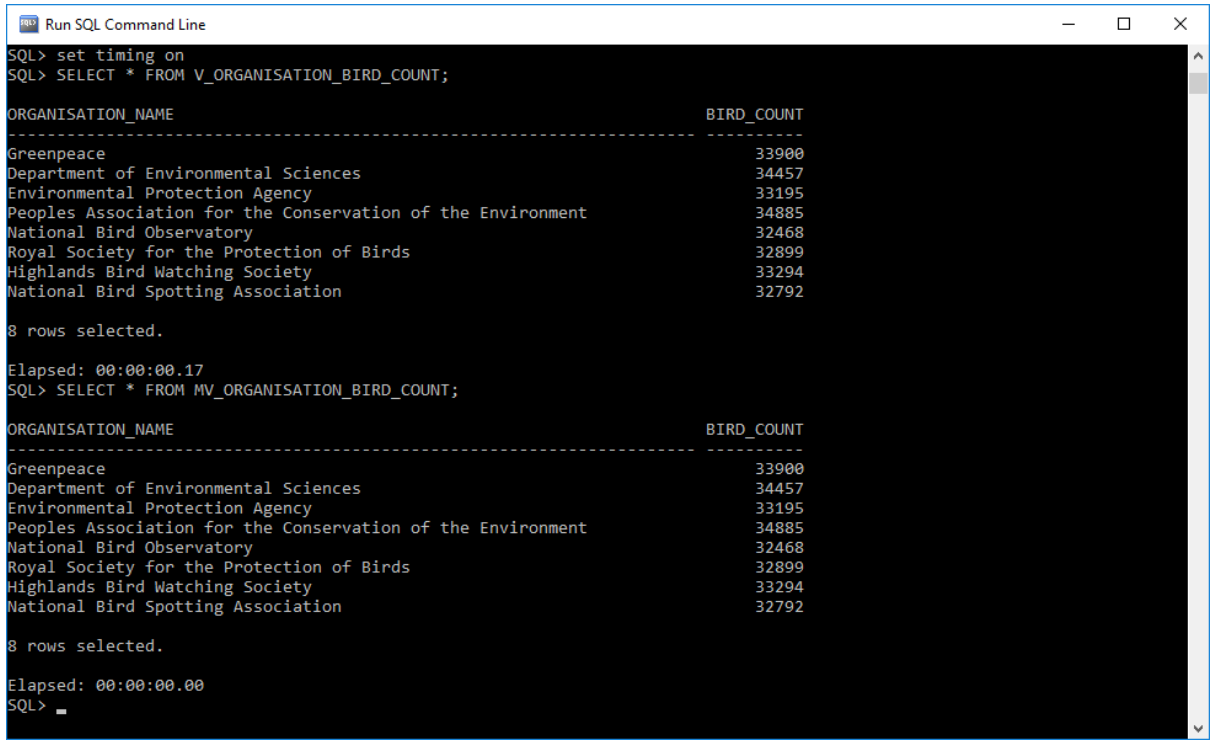

The materialised view's result table is saved to the database catalogue so the DBMS doesn't need to perform the actual search (with joins and reads from several tables), instead it can just read the static data from the disk, likely even compressed and saved in other optimised ways (because it's just in the catalogue).

Querying the original view requires re-running the query each time.

# Task 4: Function Based Indexes

### 4a - SQL for Sighting with max distance

```
SELECT S.sighting id, sqrt((POWER((S.longitude - 151),2)) + (POWER((S.latitude - (-28)),2))) AS dist
FROM SIGHTINGS S
WHERE sqrt((POWER((S.longitude - 151), 2)) + (POWER((S.latitude - (-28)), 2))) = (
     SELECT MAX( sqrt((POWER((S.longitude - 151), 2)) + (POWER((S.latitude +28), 2))) )
     FROM SIGHTINGS S
     );
```
#### Result

SIGHTING\_ID DIST ----------- ---------- 24643 3.34964177

Elapsed: 00:00:00.33

#### **Timings**

<span id="page-9-1"></span><span id="page-9-0"></span>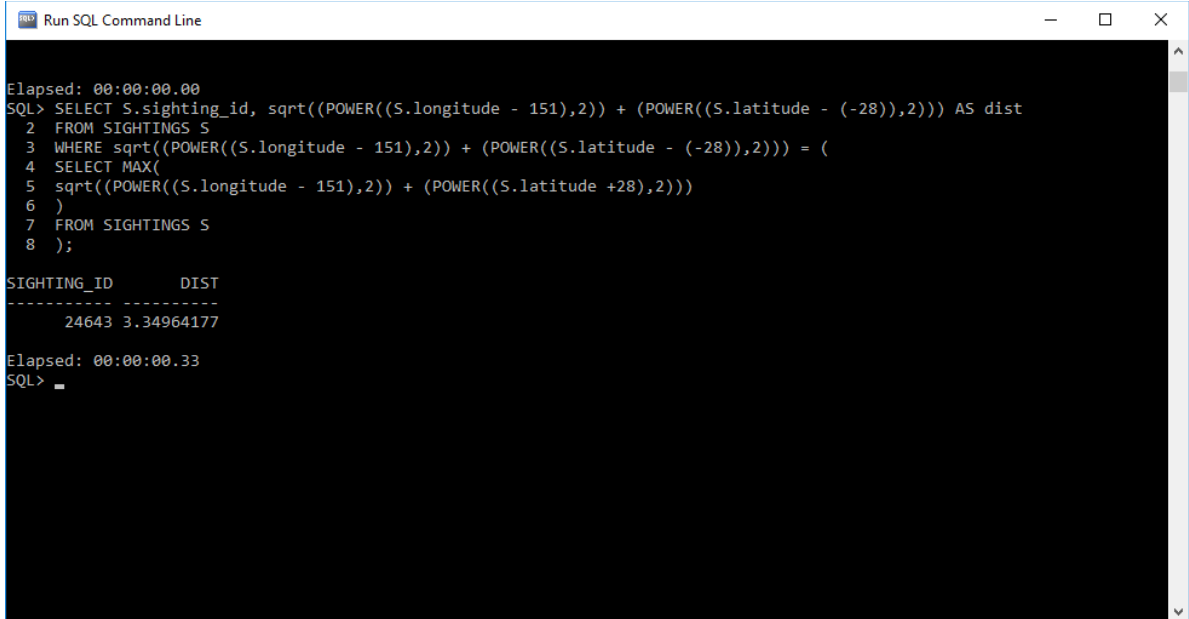

#### 4b - Create index

CREATE INDEX IDX HEADQUARTERS DISTANCE ON SIGHTINGS (sqrt((POWER((longitude - 151),2)) + (POWER((latitude - (-28)),2))));

Index created.

#### 4c - Rerun Query after making Index

<span id="page-10-1"></span><span id="page-10-0"></span>SQL> SELECT S.sighting\_id, sqrt((POWER((S.longitude - 151),2)) + (POWER((S.latitude - (-28)),2))) AS dist 2 FROM SIGHTINGS S 3 WHERE sqrt((POWER((S.longitude - 151), 2)) + (POWER((S.latitude -  $(-28)$ ), 2))) = ( 4 SELECT MAX( 5 sqrt((POWER((S.longitude - 151), 2)) + (POWER((S.latitude +28), 2))) 6 ) 7 FROM SIGHTINGS S 8 ); SIGHTING ID DIST ----------- ---------- 24643 3.34964177

#### Timings

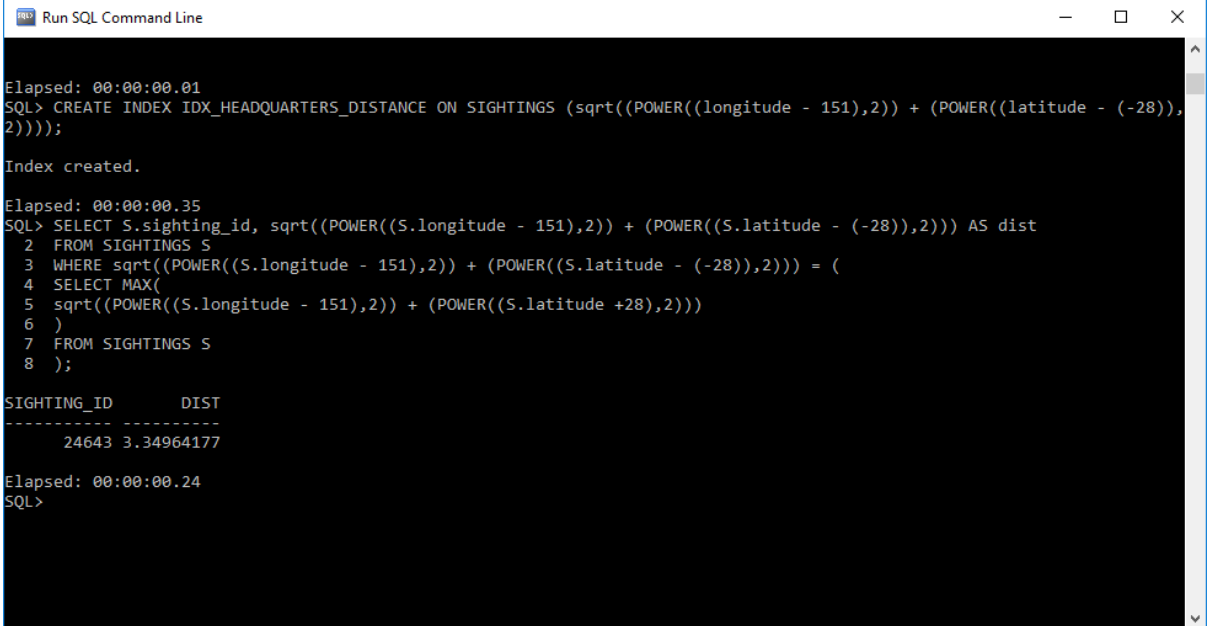

### Explanation

The index has made the query faster by 90 milliseconds because it has indexed the Distance calculation.

# Task 5: Execution Plan & Analysis

#### 5a

select sighting\_id, spotter\_name, sighting\_date from sightings s, spotters sp where sp.spotter id = 1255 and s.spotter id = sp.spotter id;

<span id="page-12-0"></span>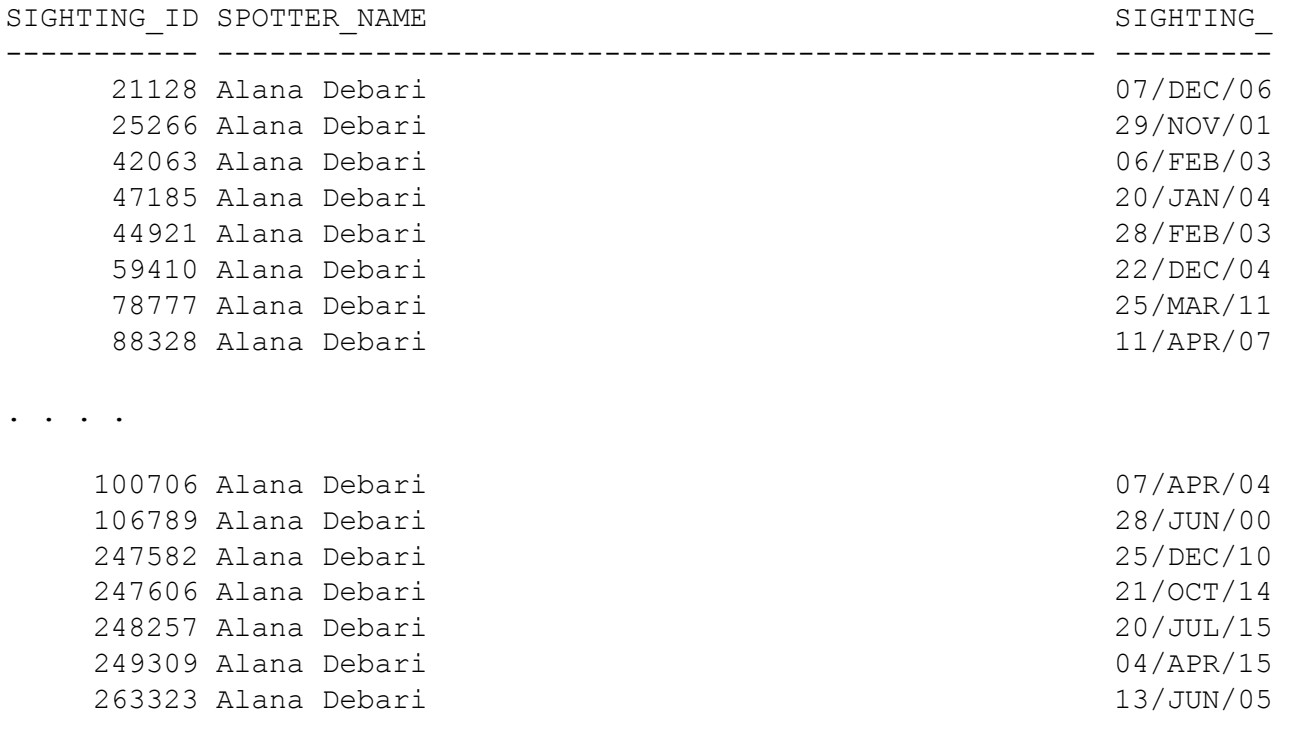

<span id="page-12-1"></span>52 rows selected.

EXPLAIN PLAN FOR select sighting id, spotter name, sighting date from sightings s, spotters sp where sp.spotter id = 1255 and s.spotter id = sp.spotter id;

SELECT PLAN TABLE OUTPUT FROM TABLE (DBMS XPLAN.DISPLAY);

PLAN\_TABLE\_OUTPUT

-----------------------------------------------------------------------------------------------------------------

Plan hash value: 4071757951

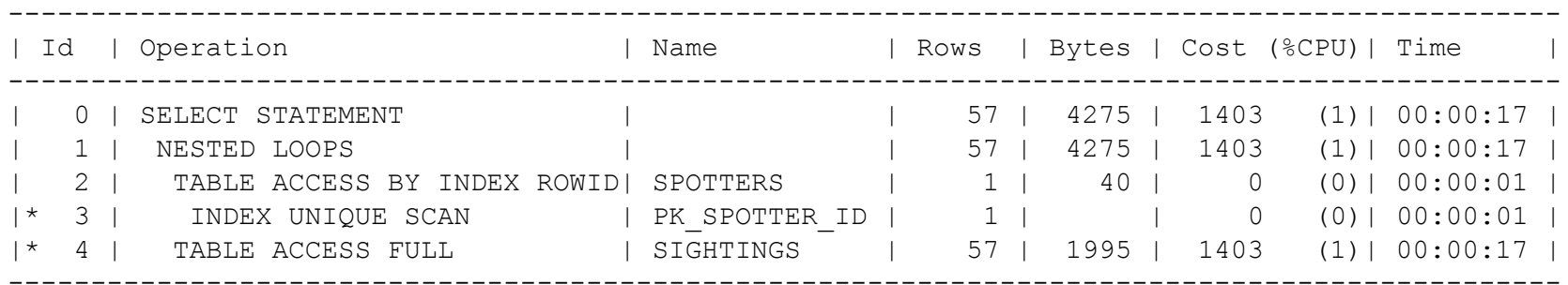

PLAN\_TABLE\_OUTPUT

-----------------------------------------------------------------------------------------------------------------

Predicate Information (identified by operation id): ---------------------------------------------------

3 - access("SP"."SPOTTER\_ID"=1255)

4 - filter("S"."SPOTTER\_ID"=1255)

#### Note

-----

- dynamic sampling used for this statement (level=2)

21 rows selected. Elapsed: 00:00:01.20

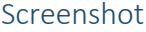

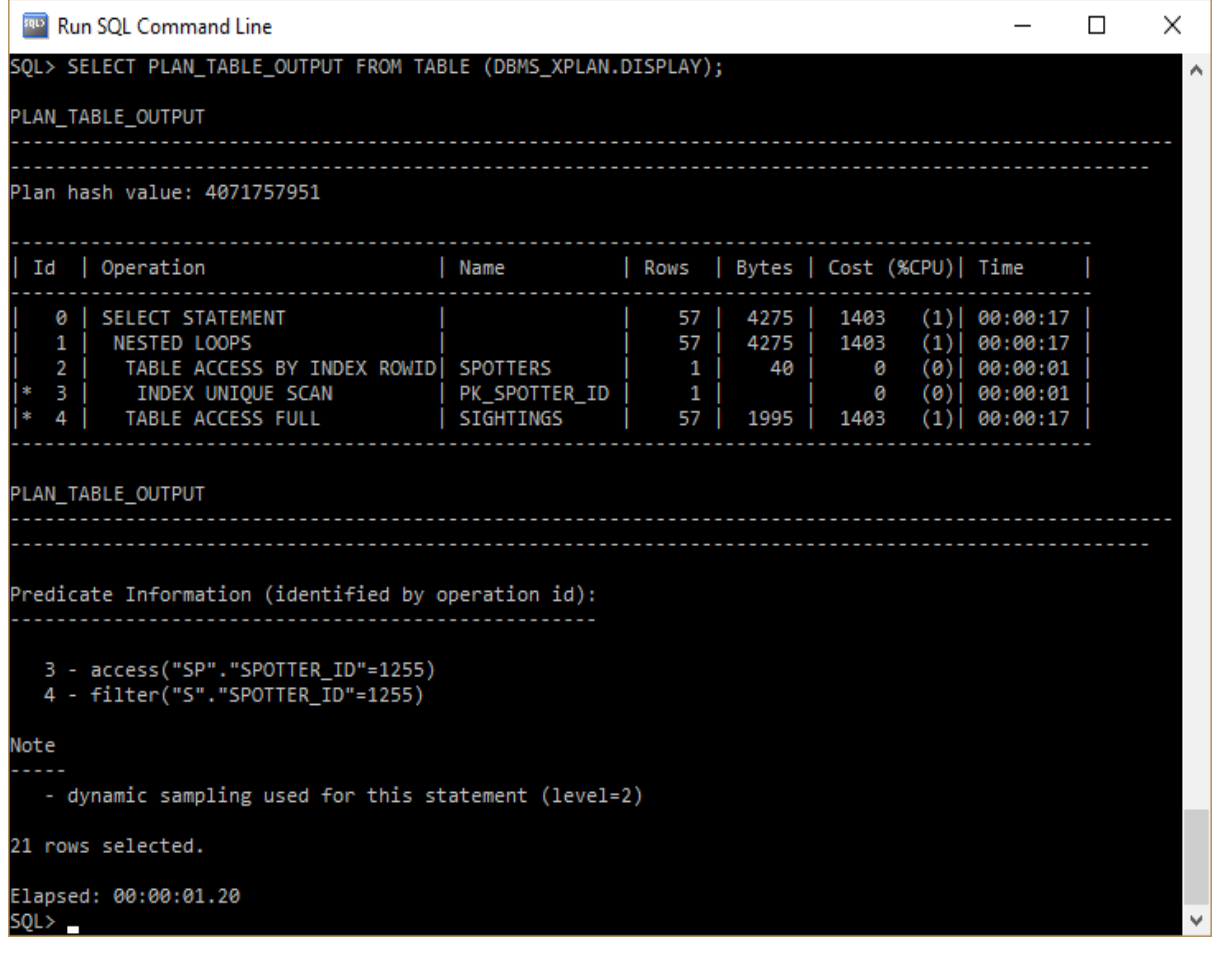

#### Explanation

- INDEX UNIQUE SCAN Scan through the index on Spotter ID to find the unique value occurs first (you can tell since it's the most indented.)
- TABLE ACCESS BY INDEX ROWID using the row ID found in the INDEX UNIQUE SCAN
- SIGHTINGS table is accessed in full in ID 4 as part of the NESTED LOOP in ID 1
- Finally, the SELECT statement returns the listed columns, and rows meeting the criteria in the WHERE clause.

#### <span id="page-14-0"></span>5b – drop the primary key on Spotter ID

ALTER TABLE SPOTTERS DROP CONSTRAINT PK SPOTTER ID; ERROR at line 2: ORA-02273: this unique/primary key is referenced by some foreign keys ALTER TABLE SIGHTINGS DROP CONSTRAINT FK SPOTTER ID TO SPOTTER ID; Table altered. ALTER TABLE SPOTTERS DROP CONSTRAINT PK SPOTTER ID;

Table altered.

Let's rerun the same query again

EXPLAIN PLAN FOR select sighting id, spotter name, sighting date from sightings s, spotters sp where sp.spotter id = 1255 and s.spotter id = sp.spotter id;

SELECT PLAN TABLE OUTPUT FROM TABLE (DBMS XPLAN.DISPLAY);

PLAN\_TABLE\_OUTPUT

--------------------------------------------------------------------------------

Plan hash value: 2827850460

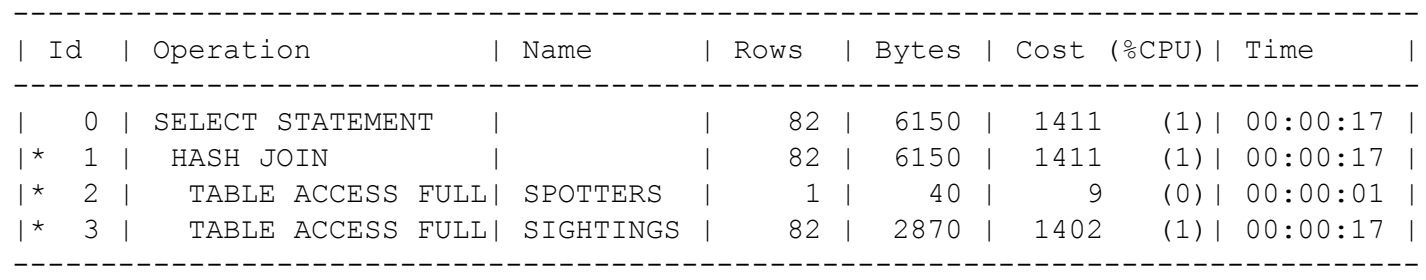

PLAN\_TABLE\_OUTPUT

--------------------------------------------------------------------------------

Predicate Information (identified by operation id):

---------------------------------------------------

- 1 access("S"."SPOTTER\_ID"="SP"."SPOTTER\_ID")
- 2 filter("SP"."SPOTTER\_ID"=1255)
- 3 filter("S"."SPOTTER\_ID"=1255)

#### Note

-----

- dynamic sampling used for this statement (level=2)

21 rows selected.

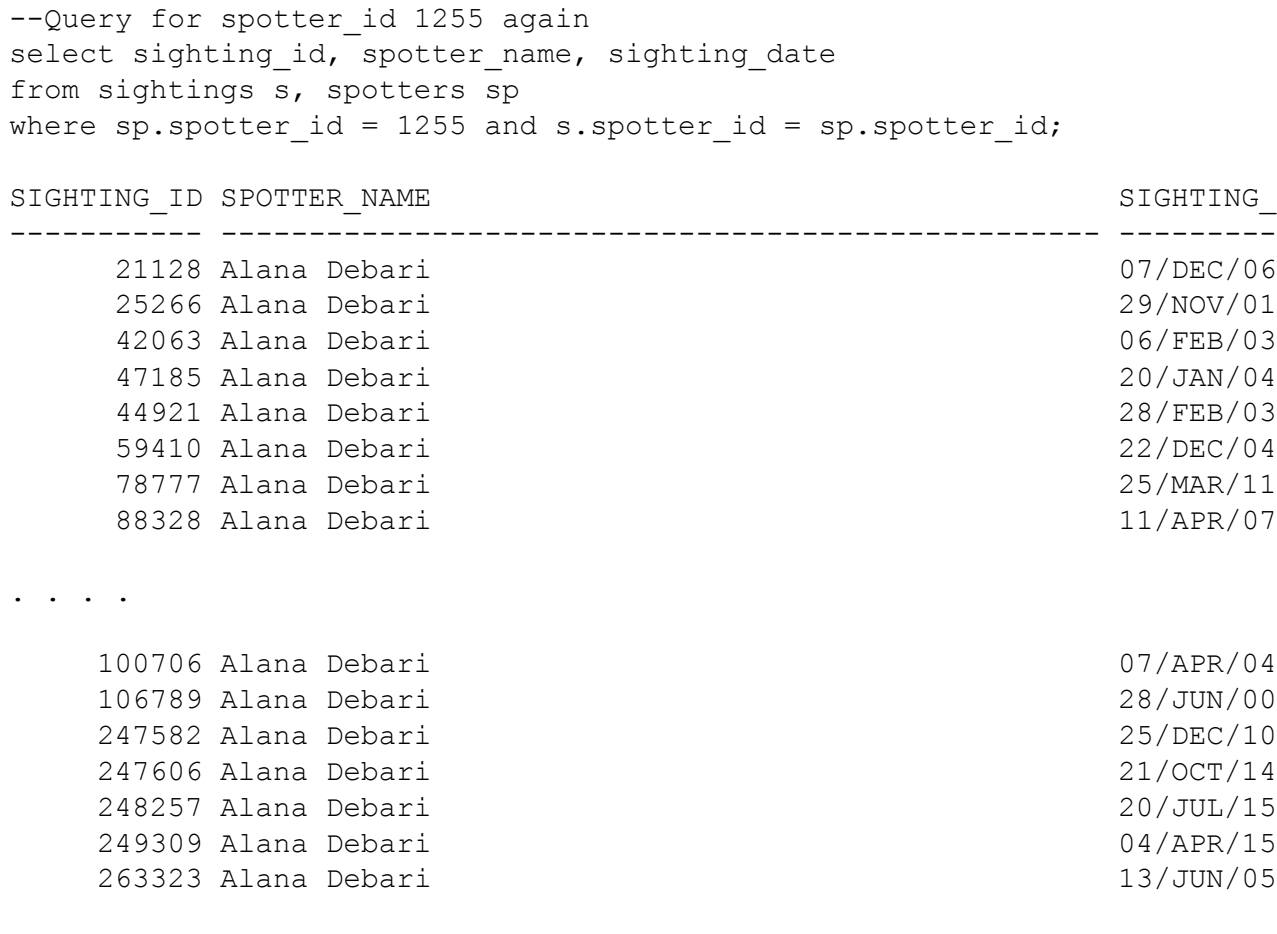

52 rows selected.

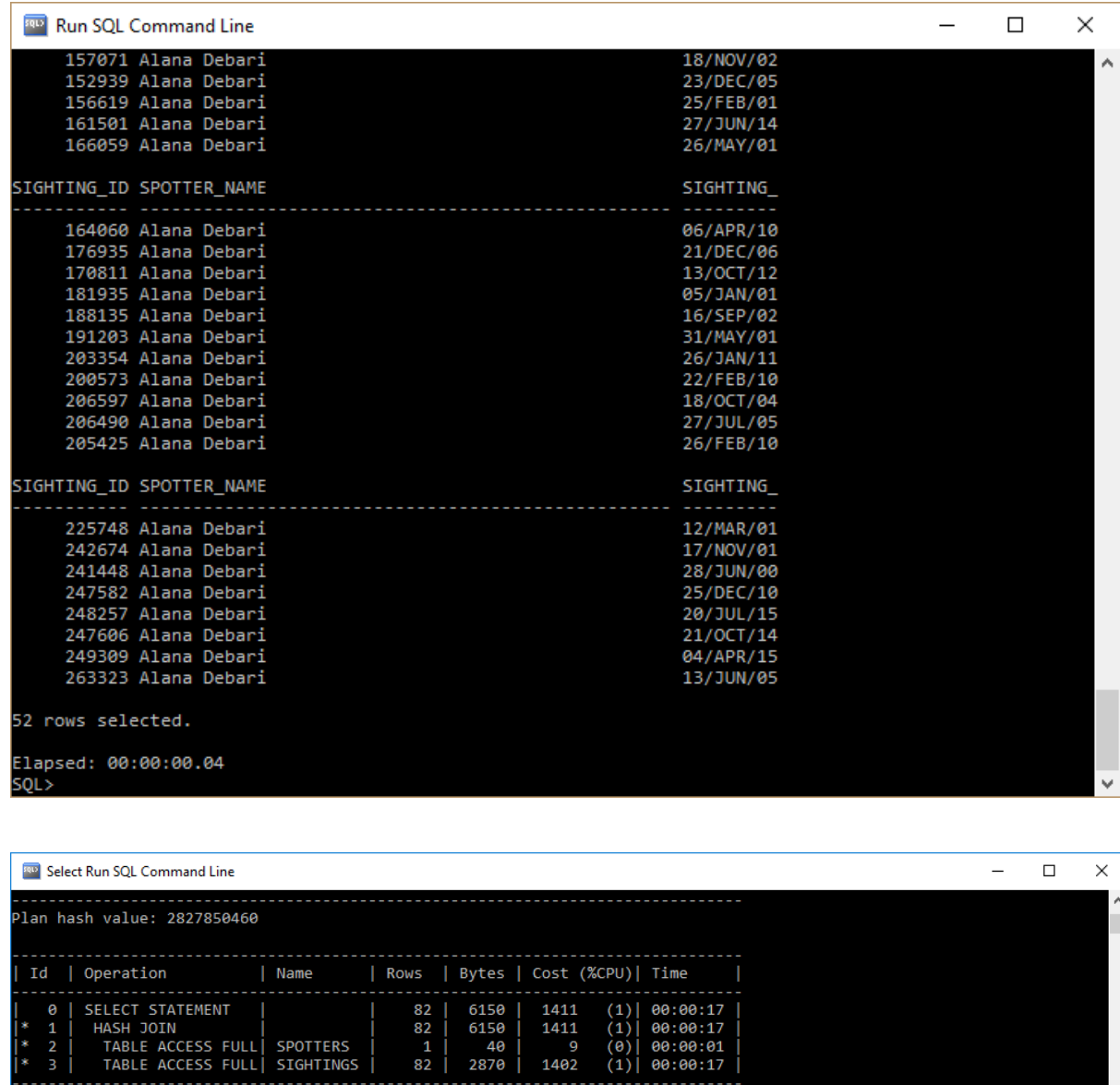

PLAN\_TABLE\_OUTPUT

Predicate Information (identified by operation id):

```
1 - access("S"."SPOTTER_ID"="SP"."SPOTTER_ID")<br>2 - filter("SP"."SPOTTER_ID"=1255)<br>3 - filter("S"."SPOTTER_ID"=1255)
Note
   - dynamic sampling used for this statement (level=2)
21 rows selected.
```

```
Elapsed: 00:00:00.04<br>SQL> _
```
### Explanation and Difference Identification *Query listed for reference:*

```
select sighting id, spotter name, sighting date
from sightings s, spotters sp
where sp.spotter_id = 1255 and s.spotter id = sp.spotter_id;
```
Now that there is no index (indexes are created primary keys automatically) on Spotter ID, the DMBS has to access both SIGHTINGS and SPOTTERS tables in full, rather than just reading the index on spotter id (what used to be the primary key) and finding that value in sightings table.

In fact, with the PK and FK, it's even better because any spotter. spotter id must only be in that table once (because it's a primary key), and any spotter id in sightings must also be in spotters (because it's a foreign key). Once we lose these constraints, the DBMS must check each row because it can't safely stop looking once it finds one since it's not a primary key/foreign key.

The original query took 750 milliseconds to run and after dropping the primary key (and foreign key) the same query took 860 milliseconds.

#### <span id="page-18-0"></span>5c – Index ANALYZE INDEX PK BIRD ID VALIDATE STRUCTURE;

The index stats table is populated with interesting statistics on the index as just analysed from the previous command, with the data columns.

#### What's the Height of the tree?

```
Select height from index stats;
    HEIGHT
----------
 2
Elapsed: 00:00:00.01
How many leaf blocks are in the tree?
select lf blks from index stats;
   LF_BLKS
----------
 9
```
#### How many block accesses are needed for a direct full scan of the BIRDS table?

Analyse it first, in some cases the user\_tables is empty so have to also gather stats for it. I issued dbms\_stats.gather\_schema\_stats command for my own user account.

```
ANALYZE TABLE BIRDS VALIDATE STRUCTURE;
Exec dbms stats.gather schema stats('s4079161')
```
PL/SQL procedure successfully completed.

Elapsed: 00:00:04.43

Elapsed: 00:00:00.01

SELECT TABLE NAME, BLOCKS FROM USER TABLES;

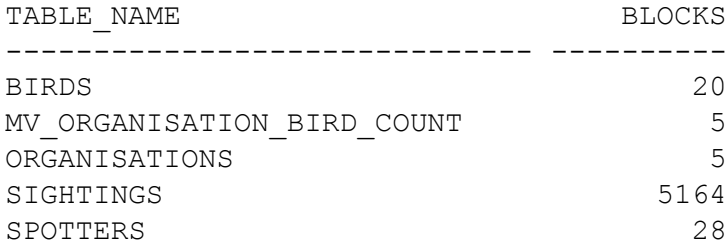

Elapsed: 00:00:00.01

So, 20 blocks accesses are needed for a direct full scan of the BIRDS table. I could have added a where clause to just show just the blocks of the BIRDS table, but why not see it all in context.